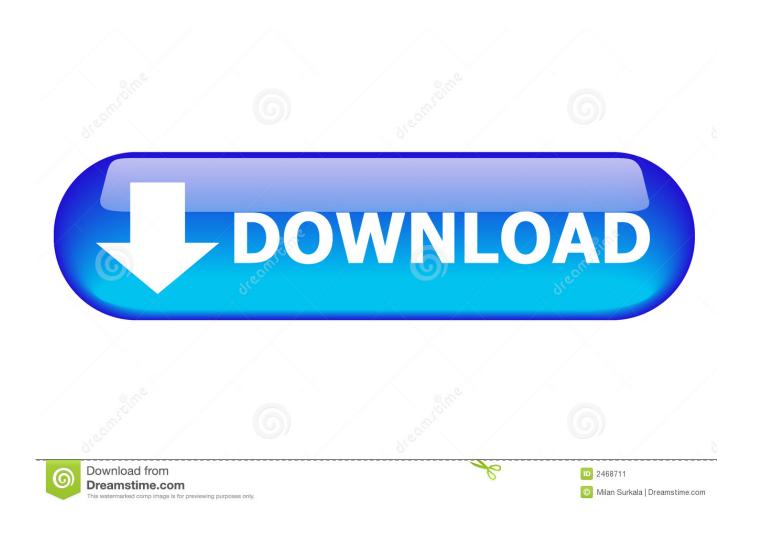

Jlaservideo Hack A Mac

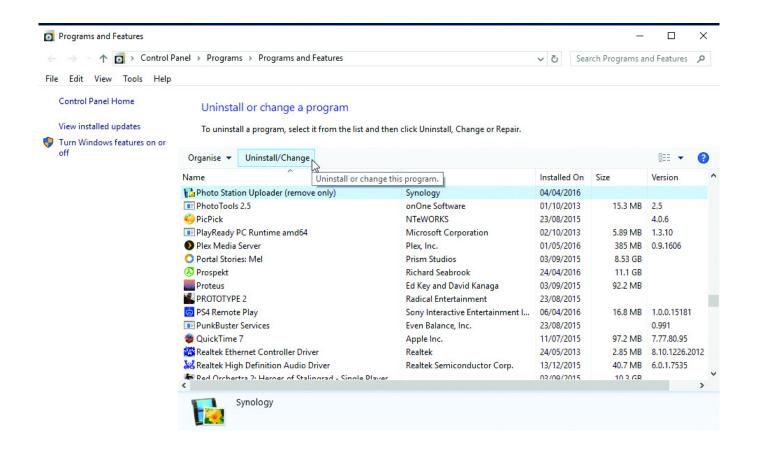

Jlaservideo Hack A Mac

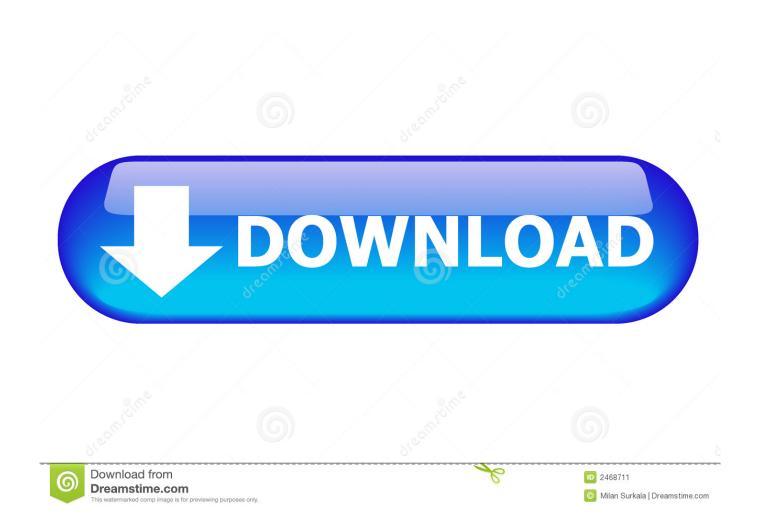

Learn how to protect yourself and mask your ip address Learn how to hack into a mac computer and control it remotely.

Here's 4 really cool and simple computer hacks that you can try right now These hacks also include things you should watch out for when surfing the web.. To move a window to the center of the screen use the T#C keyboard shortcut Centered windows will not have their size altered.. Maximize a window using the T#F shortcut Dismiss Join GitHub today GitHub is home to over 50 million developers working together to host and review code, manage projects, and build software together.. How To: Hack a satellite dish into a WiFi signal booster News: Make your face paparazzi-invisible with infrared How To: Eavesdrop from a Distance with This DIY Parabolic 'Spy' Microphone How To: Open a power supply without destroying a transformer.

## Adobe Premiere Wedding Projects

Oct 05, 2017 Here's detailed steps on how to install macOS High Sierra on a hackintosh using the Clover method with the HFS Method.. kext PS2 Kexts USBInjectAll kext NullCPUPowerMa. Also learn how to turn your computers web cam into a motion spy camera This EFI Folder makes USB bootable in UEFI Mode This EFI Folder has minimal configurations to make macOS Mojave boot in a Hackintosh.. More information about Using this file has been posted in Mojave Hackintosh Guide Contains Kexts including: FakeSMC.. Apple introduced a new file system called Apple File System (APFS) When High Sierra is installed the drive is automatically converted over to APFS, but there is a way to disable it easily and keep the drive as HPFS by editing an XML file during the install. Bioshock For Mac Steam

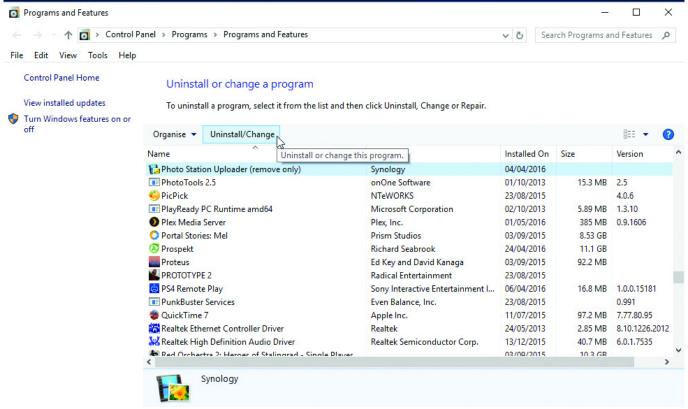

**Download Color Picker For Mac** 

Remove Incompatible Software From Mac

Samsung Dex For Mac Download

Cms 1500 Billing Software For Mac

e828bfe731 Realflight 7 Crack Download

e828bfe731

Microsoft Word Free Download For Mac 2016